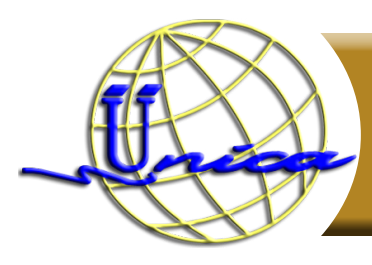

# **MathCad**

# **Objetivo general**

El participante utilizará el programa MathCad para documentar y realizar cálculo simbólico y numérico dinámico, permitiéndole la representación de los resultados en gráficos de dos y tres dimensiones, en su hoja de trabajo.

# **Introducción**

MathCad es un software algebraico de computadora, intuitivo, interactivo y colaborativo que ofrece soluciones a estudiantes, profesores y profesionales en distintas áreas del conocimiento relacionadas con la Matemática, la Física, la Química, la Electrónica, la Mecánica, la Eléctrica e Industrial, por mencionar algunas, diseñado principalmente para la verificación, validación, documentación y re-uso de cálculos de ingeniería. Se introdujo al mercado en 1986 en DOS, y distribuido por PTC.

Con MathCad se pueden realizar desde operaciones elementales algebraicas hasta cálculos complejos por ejemplo integrales, resolución de sistemas de ecuaciones lineales, operaciones con matrices y más. En su hoja de trabajo se pueden colocar ecuaciones, texto y gráficos en cualquier lugar, facilitando el seguimiento de los cálculos más complejos y la representación de resultados bidimensionales y tridimensionales.

# **Temario**

#### **1. Introducción a mathcad**

- 1.1 Qué es MathCad
- 1.2 Requerimientos del Sistema
- 1.3 Instalación

# **2. Ambiente de trabajo de mathcad**

- 2.1 Barra de comandos
- 2.2 Barra de herramientas
- 2.3 Barra de formato de texto
- 2.4 Barra de paletas
- 2.5 Hoja de trabajo

#### **3. Conceptos basicos para empezara trabajar en mathcad**

- 3.1 Manejo de regiones
- 3.2 Ingresando y manipulando texto
- 3.3 Manejo de ecuaciones aritméticas
- 3.4 Manejo y evaluación de expresiones matemáticas
- 3.5 Definición de variables
- 3.6 Definición de funciones
- 3.7 Formato de resultados
- 3.8 Guardar, Salir y Abrir las hojas de trabajo en Mathcad

#### **4. Intervalos, arreglos, vectores y matrices**

- 4.1 Intervalos
- 4.2 Arreglos
- 4.3 Vectores
- 4.4 Matrices
- 4.5 Operaciones con vectores y matrices

#### **5. Gráficos en mathcad**

- 5.1 Gráficos X-Y
- 5.2 Gráficas polares
- 5.3 Gráficas de superficies
- 5.4 Gráficas de curvas de nivel
- 5.5 Ajuste de curvas polinómicas

#### **6. Cálculo simbólico**

- 6.1 Solución de sistemas de ecuaciones lineales
- 6.2 Límites
- 6.3 Derivadas
- 6.4 Sumatorias y productorias
- 6.5 Integrales definidas e indefinidas

# **7. Programación**

- 7.1 Creando un programa
- 7.2 Asignación local
- 7.3 Sentencias condicionales
	- 7.3.1 If
	- 7.3.2 Otherwise
- 7.4 Sentencias de Iteración
	- 7.4.1 For
	- 7.4.2 While
- 7.5 Operadores de control
	- 7.5.1 Continue
	- 7.5.2 Break
	- 7.5.3 Return
	- 7.5.4 On error

# **8. Impresión en mathcad**

- 8.1 Configuración de la Hoja de trabajo
- 8.2 Encabezados y pies de página
- 8.3 Inserción de imágenes
- 8.4 Vista preliminar
- 8.5 Impresión de la hoja de trabajo

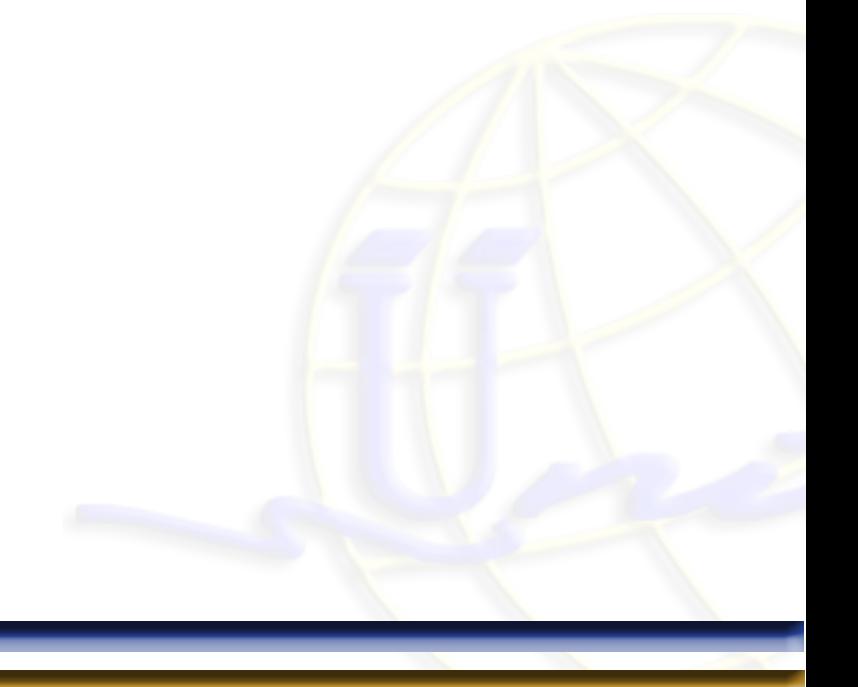

# **Didigido a**

Las personas que desean facilitar la manera de realizar cálculos matemáticos, simbólicos y numéricos dinámicos, así como la creación de gráficos de forma versátil.

# **Perfil de ingreso**

Los interesados en aprender MathCad necesitan tener conocimientos básicos de: Manejo de equipo de cómputo, procesador de texto, hoja de cálculo, aritmética, álgebra, trigonometría, cálculo, álgebra lineal.

# **Perfil de egreso**

El participante podrá editar y resolver expresiones matemáticas con cálculo simbólico y numérico, para la búsqueda de soluciones y representar sus resultados en gráficos de dos y tres dimensiones; en suma maneja en su forma básica una herramienta poderosa para solucionar problemas relacionados con matemáticas o alguna otra área afín.

# **Modalidad**

Presencial.

#### **Duración**

30 Horas.

# **Número de sesiónes**

Total de sesiones: 10

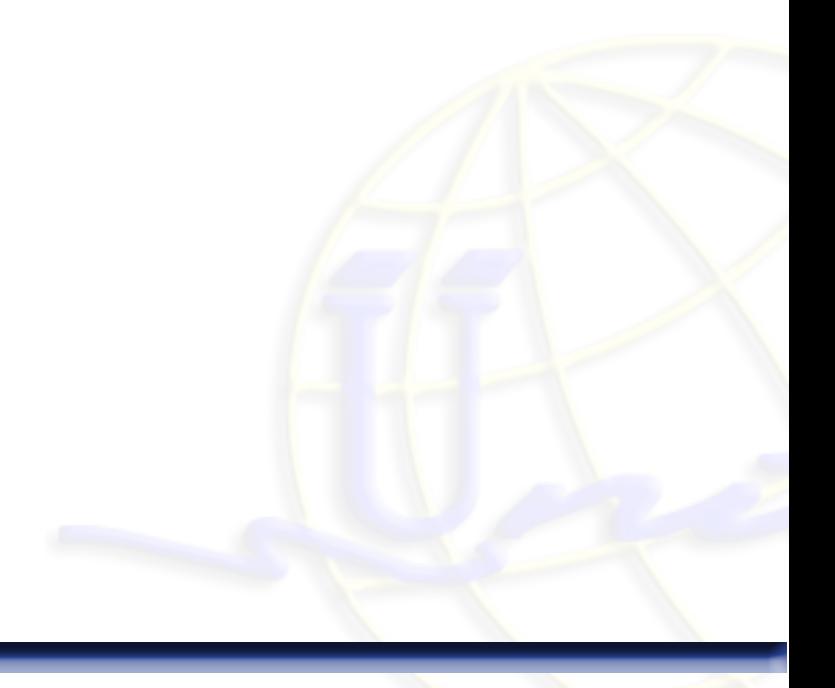